### <span id="page-0-0"></span>Introduction to Image Simulation

Winter School on High Resolution Electron Microscopy at Arizona State University January 3 - 7, 2017

> Pierre Stadelmann JEMS-SAAS CH-3906 Saas-Fee Switzerland

January 3, 2017

メロトメ 倒 トメミトメミト ニミーの女の

# HRTEM image simulation

HRTEM or HRSTEM image simulation helps understand experimental images and provides valuable information about several crystal parameters pretty difficult to assess by any other technique (precise specimen orientation or thickness, atomic columns position, atomic species, etc). It is particularly useful when dealing with crystal defects (dislocations or interfaces). In this presentation the technique is briefly introduced. Recommended books are:

- $\blacktriangleright$  J.M. Cowley, Diffraction Physics.
- ▶ P.B. Hirsch, A. Howie, R.B. Nicholson, W.D. Pashley & M.I. Whelan, *Electron Microscopy* of Thin Crystals.
- ► J.-P. Morniroli, Large-Angle Convergent-Beam Electron Diffraction.
- ► S.J. Pennycook & P.D. Nellist, Scanning Transmission Electron Microscopy.
- I.C.H. Spence, High Resolution Electron Microscopy
- ► Z.L. Wang, Elastic and Inelastic Electron Scattering in Electron Diffraction and Imaging.

Recommended papers:

- ► J.M. Cowley & A.F. Moodie, Acta Cryst. **10**, (1957) 609-619.
- ► D. Gratias & R. Portier, Acta Cryst. **A39** (1983) 576-584
- ► K. Ishizuka, Ultramicroscopy 5 (1980) 55-65, Ultramiscoscopy 90 (2002) 71-83.
- ► D. Van Dyck, Phys. Status Solidi 72 (1975) 321-336.

 $HR(S)TEM \implies$  to acquire knowledge on observed material (oriented in particular [uvw] directions):

- ▶ Specimen structure..
- $\overline{\phantom{a}}$  Chemical composition.
- $\blacktriangleright$  Functional properties.

 $\blacktriangleright$  ...

But HR(S)TEM images depend of several adjustable microscope parameters.

For example object defocus strongly affects HRTEM images.

# Structure:  $Si<sub>3</sub>N<sub>4</sub>$  P 63: [001]

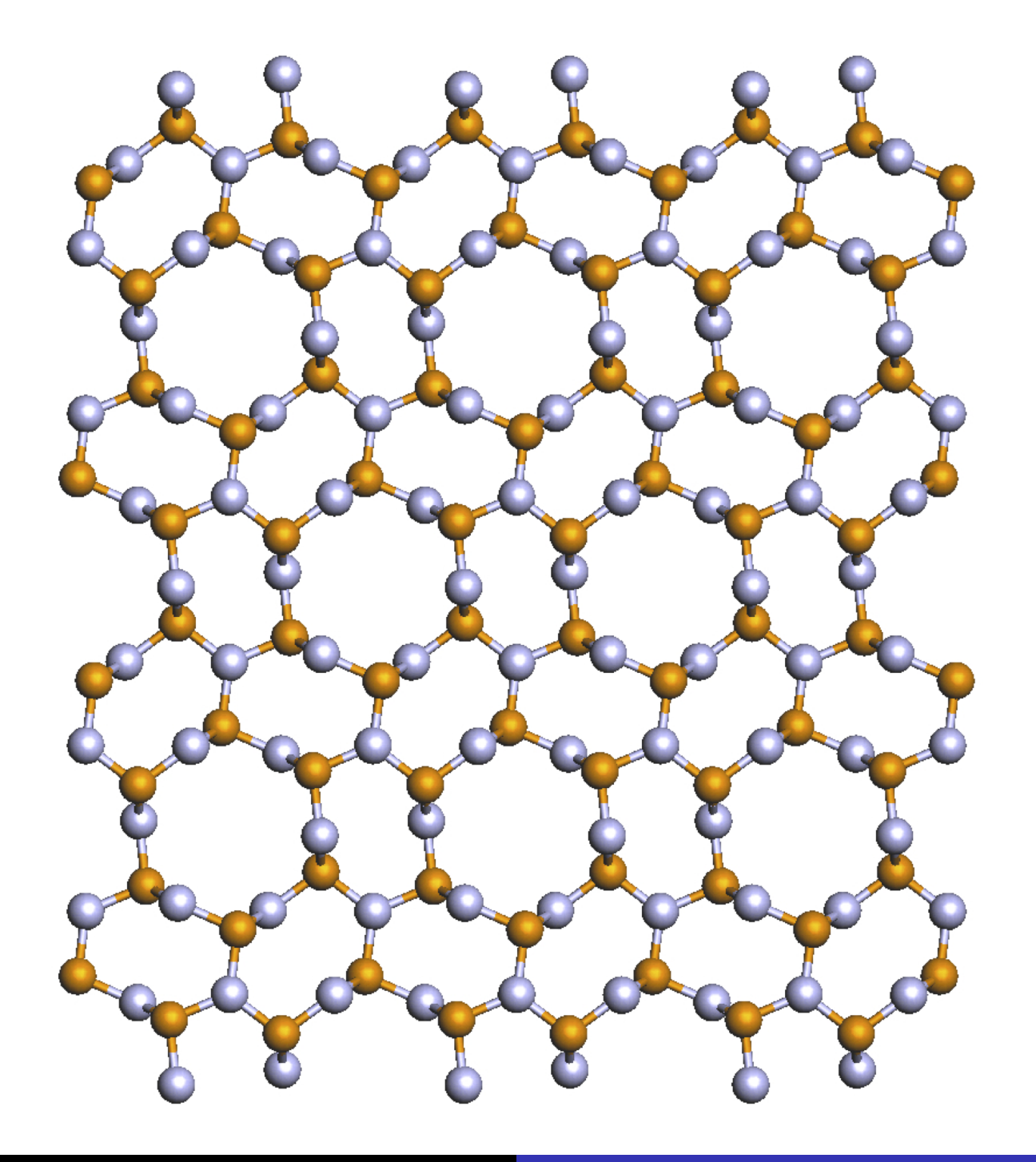

# Images:  $Si<sub>3</sub>N<sub>4</sub>$  P 63: [001], 10 nm thick, -9 nm defocus

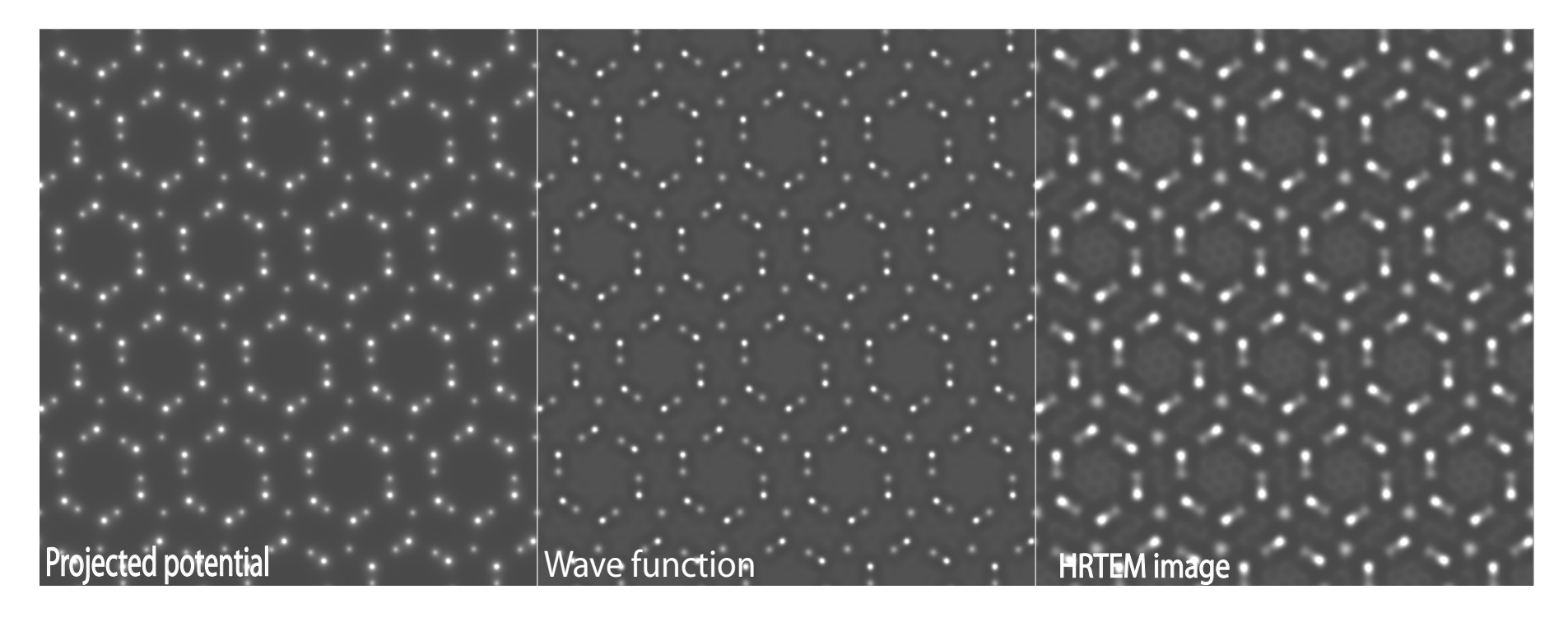

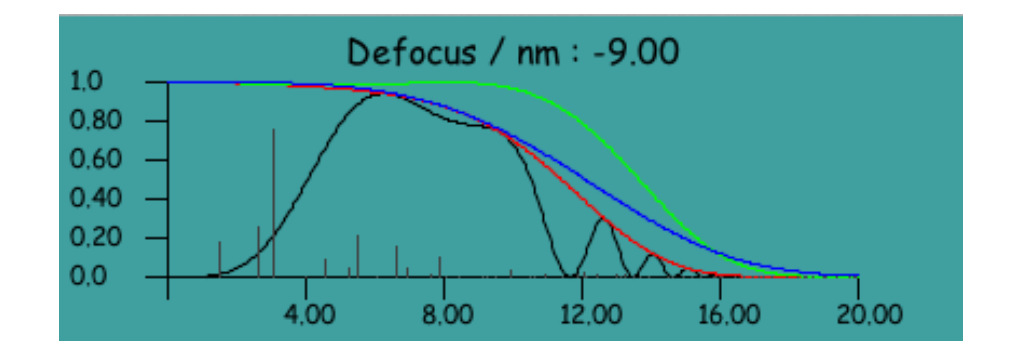

lmaging parameters: Titan 80-300 (300 kV), *C<sub>s</sub>*: -33 μm

KID KA DIKISIK INI KIDIK KIDIK

**Pierre StadelmannJEMS-SAASCH-3906 Saas-FeeSwitzerland [Introduction to Image Simulation](#page-0-0)**

# $Si<sub>3</sub>N<sub>4</sub>$  P 63: [001], 10 nm thick, -3 nm defocus

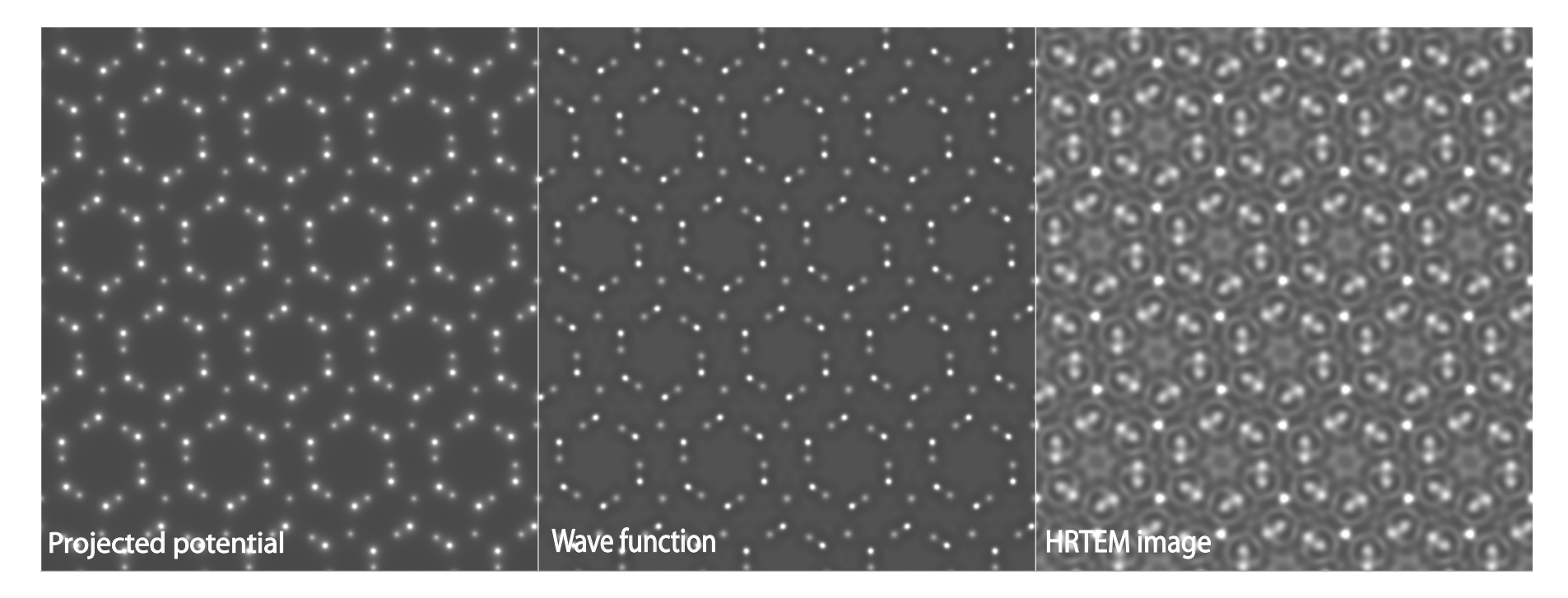

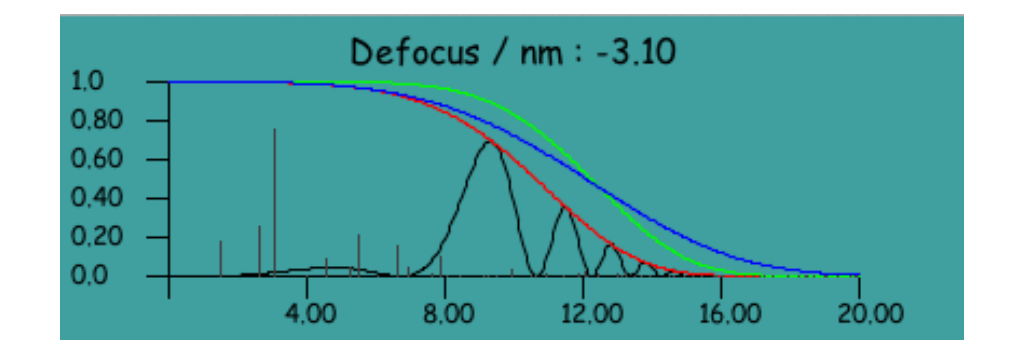

lmaging parameters: Titan 80-300 (300 kV), *C<sub>s</sub>*: -33 μm

K ロ ▶ K @ ▶ K 할 ▶ K 할 ▶ 이 할 → 900

**Pierre StadelmannJEMS-SAASCH-3906 Saas-FeeSwitzerland [Introduction to Image Simulation](#page-0-0)**

### Projected potential: structure: ?

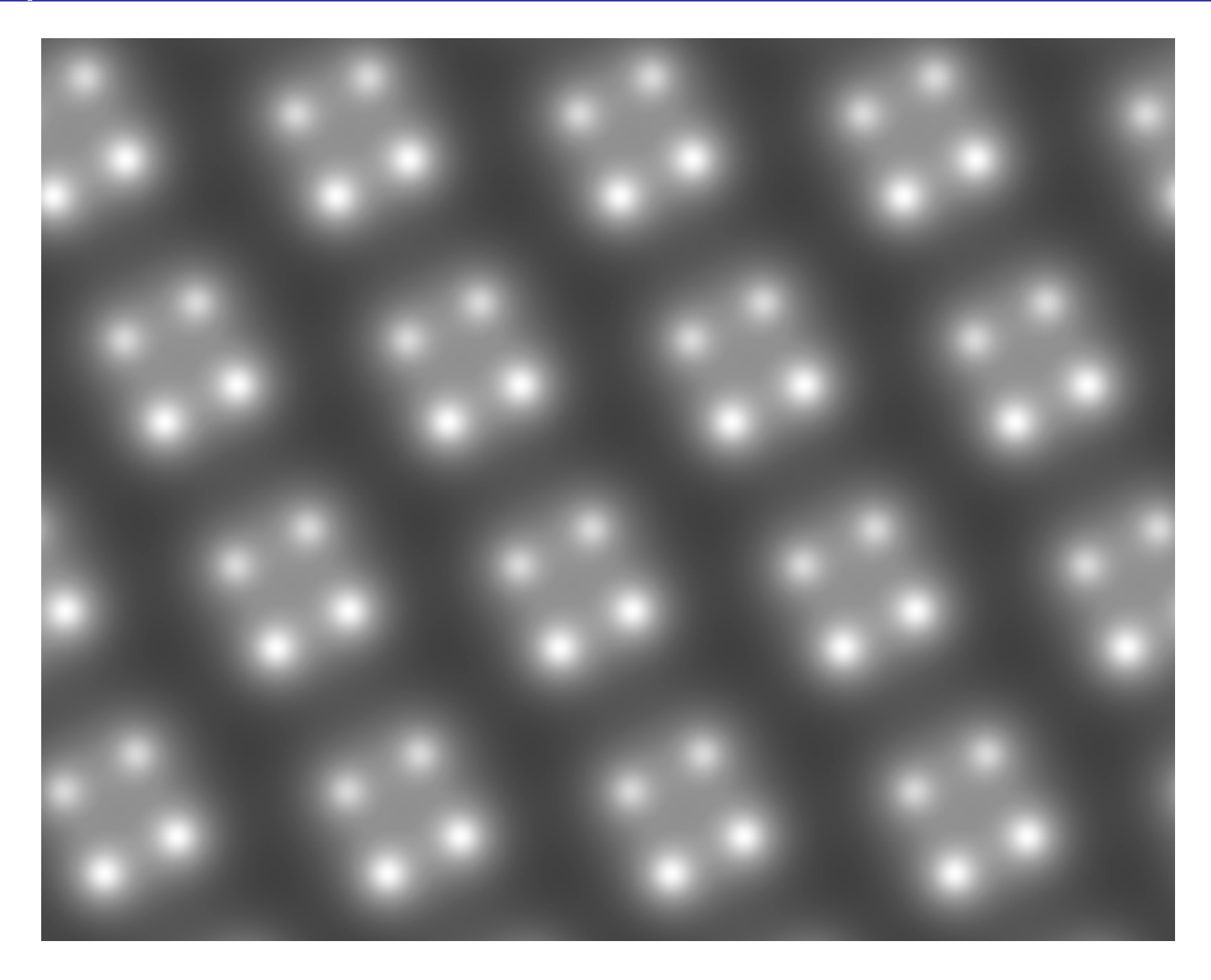

Projected potential of some structure. Is the crystal system cubic, tetragonal, orthorhombic (or other)?

# Answer: BN hexagonal,  $[uvw] = [1, 1, -2, 3]$ or $[1, 1, 1]$

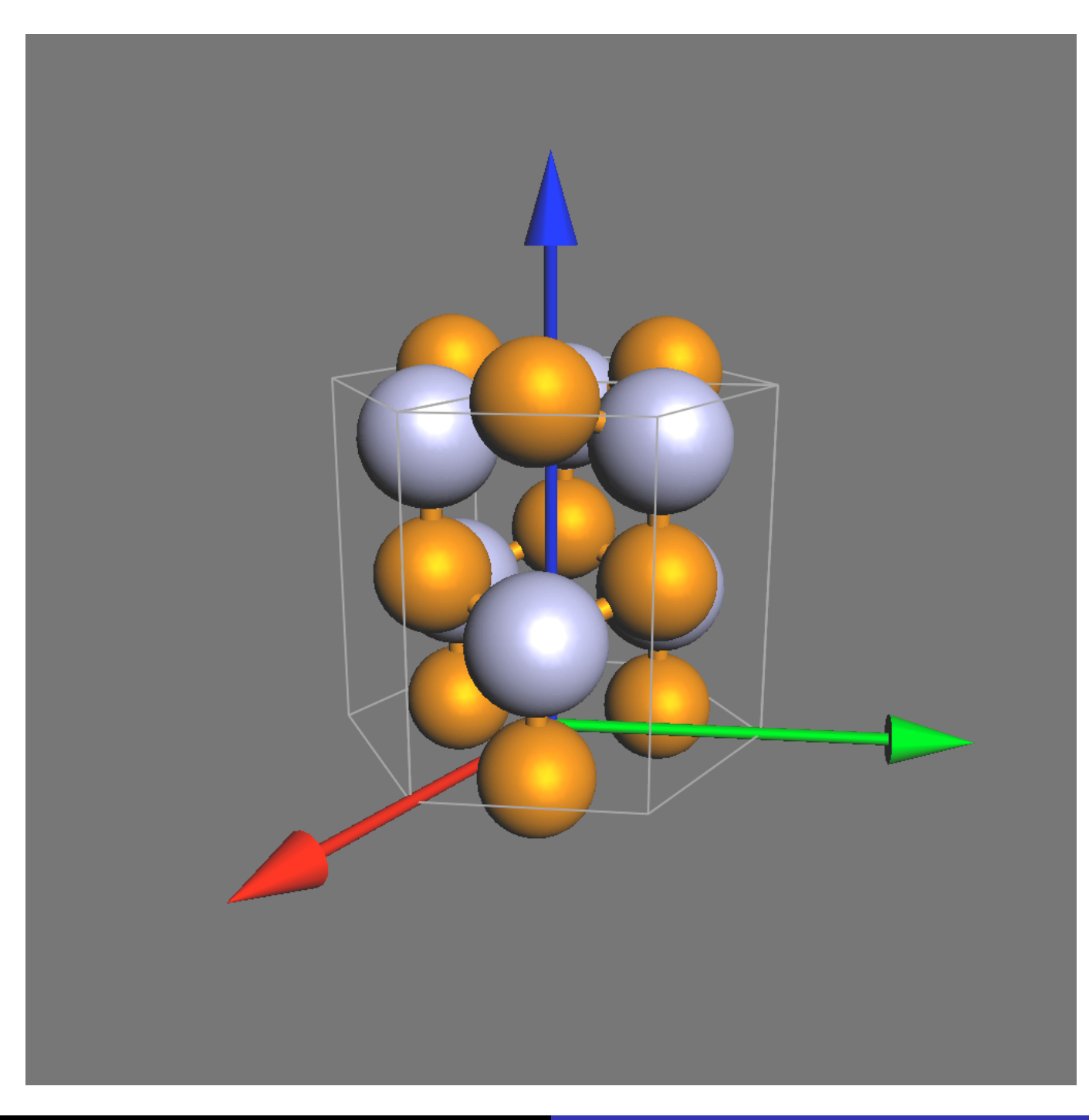

**Pierre StadelmannJEMS-SAASCH-3906 Saas-FeeSwitzerland [Introduction to Image Simulation](#page-0-0)**

# HRTEM image simulation

- ► Why?
- $\blacktriangleright$  **How**?
	- **Models (crystallography)**.
	- **Approximations.**
	- **Methods**
	- **Software.**

Books on crystallography that you may find useful:

- $\triangleright$  D.E. Sands, *Introduction to Crystallography*, Dover Books on Chemistry.
- $\triangleright$  D.E. Sands, Vectors and Tensors in Crystallography, Dover Publications Inc.

#### We will consider 2 structures and show that image simulation helps understand HRTEM images. The first structure is very simple but hexagonal. In hexagonal crystals (hkl) plane normals are not parallel to [uvw] directions where (h=u, k=v & l=w) (except (001) // [001]).

- **EXECUTE: Simple structure: Co**
- $\triangleright$  More complicated structure:  $MgZn_2$

## Simple structure: Co

When simple structures are imaged, image simulation may not be necessary at all. For example looking at Co (P63/mmc, magnetic!), model structure, projected potential, SAED, HRTEM are simple (and straight forward to interpret?):

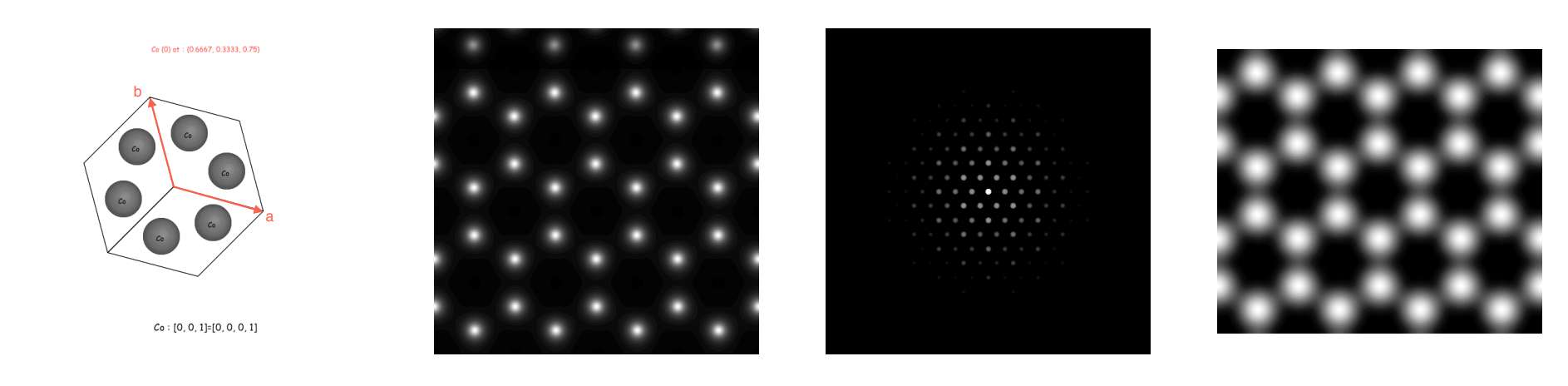

Model structure Cobalt, [001].

Projected potential Co [001]

Selected Area Electron Diffraction [001], Titan negative (SAED) Co [001]. HRTEM image Co Cs.

### More complicated structure:  $MgZn<sub>2</sub>$

When moderately complicated structures are imaged, image simulation may still not be necessary. For example looking at  $MgZn_2$  (P63/mmc), model structure, projected potential, SAED, HRTEM are simple (SAED straight forward to interpret?):

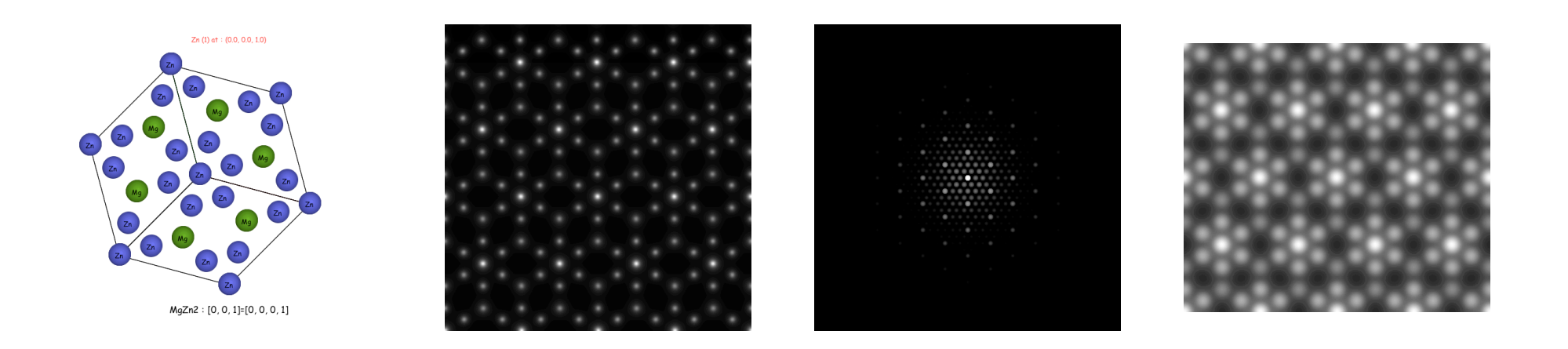

Model structure  $MgZn_2$ , [001].

Projected potential  $MgZn_2$  [001]

Selected Area Electron Diffraction (SAED)  $MgZn_2$ [001].

HRTEM image  $MgZn<sub>2</sub>$  [001], Titan negative Cs.

# Co observed in [120] projection (Weber notation [10-10])

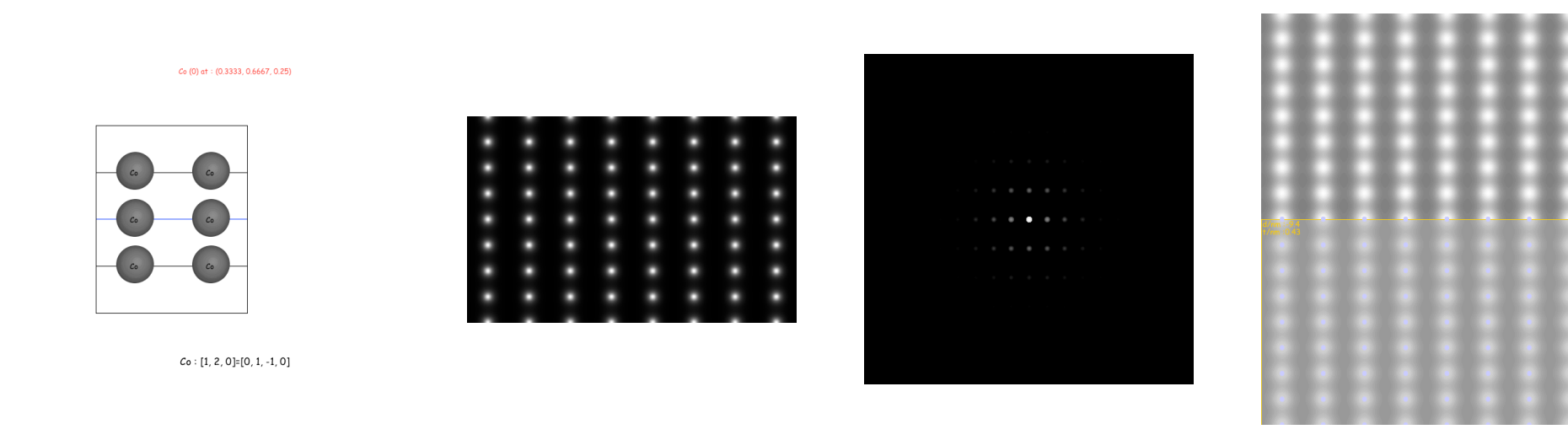

Model structure Cobalt, [120].

Projected potential Co [120]

Selected Area Electron Diffraction [120], Titan negative (SAED) Co [120]. HRTEM image Co Cs.

# MgZn<sub>2</sub> observed in [120] projection (Weber notation [10-10])

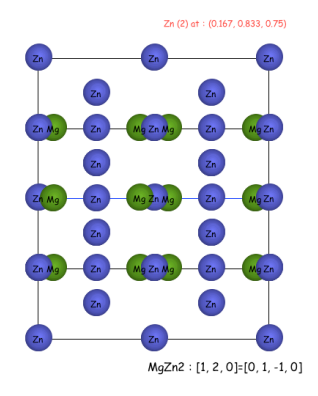

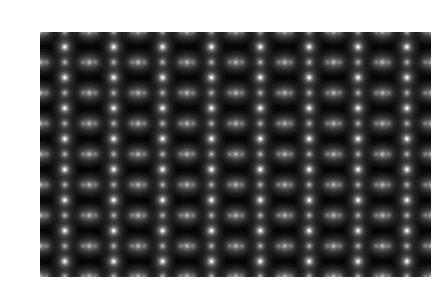

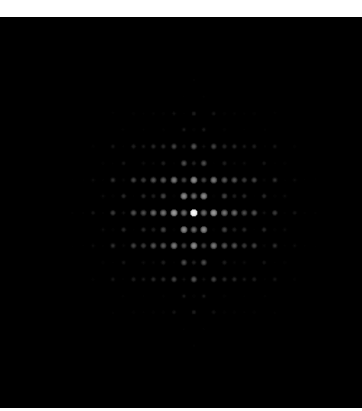

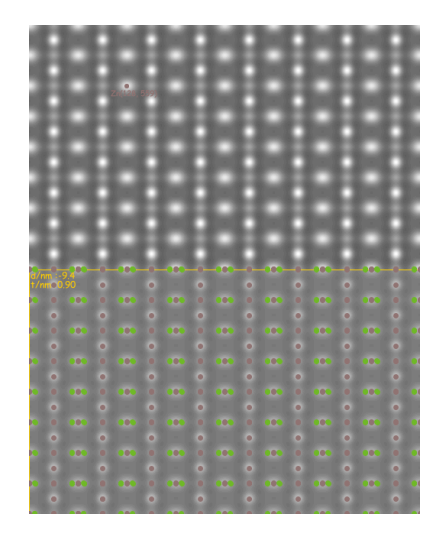

Model structure  $MgZn_2$ , [120].

Projected potential  $MgZn<sub>2</sub>$  [120]

Selected Area Electron Diffraction (SAED)  $MgZn<sub>2</sub>$ [120].

Figure: HRTEM image  $MgZn<sub>2</sub>$  [120], Titan negative Cs.

# How to do HRTEM or HAADF image simulation?

#### **We need models, (good) approximations and methods**.

#### 1. **Models**

- 1.1 **Crystal**
	- $\blacktriangleright$  Lattice parameters.
	- $\triangleright$  Symmetries (space-group, regular point system).
	- $\blacktriangleright$  Atoms position.
	- $\triangleright$  Orientation, ([uvw] zone axis indices, (hkl) Laue circle center indices with u h + v k + w l = 0 ).
	- $\blacktriangleright$  Shape (thickness, defect, ...).

#### 1.2 **Microscope**

- $\triangleright$  Source coherence (i.e. size, energy spread).
- $\blacktriangleright$  Accelerating voltage.
- $\triangleright$  Objective lens properties (Cs: spherical aberration coefficient, Cc: chromatic aberration coefficient, ...).
- 1.3 **Detector**: Modulation Transfer Function (MTF).

#### 2. **Approximations**

- 2.1 Elastic scattering (under small angle scattering approximation, i.e. acc. voltage  $\geq$  50 kV):
	- $\triangleright$  Kinematical: single scattering event.
	- $\triangleright$  Dynamical: multiple scattering events.
- 2.2 Inelastic scattering:
	- $\blacktriangleright$  Single inelastic scattering.
	- $\blacktriangleright$  Multiple inelastic scattering.
	- $\blacktriangleright$  Frozen lattice or frozen phonon.
- 2.3 Abbe imaging theory (transmission cross-coefficients or transfer function  $+$  envelopes).

#### 3. **Methods**

- 3.1 Bloch wave (solid state physics).
- 3.2 Multislice (physical optics).
- 3.3 Howie-Whelan (column approximation).

# Model: Crystal

**Models are not necessarily crystalline.**

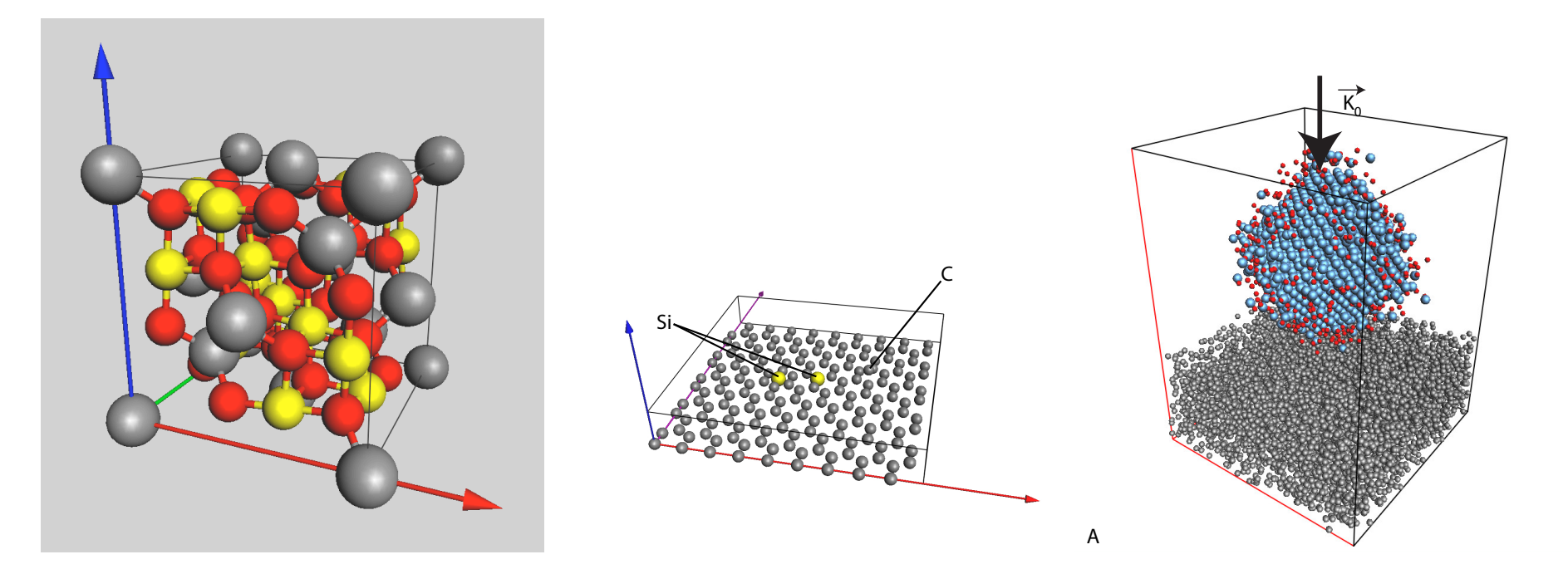

CoCr2O4 (cubic, F d -3 m, Graphene sheet with add 3 atoms).

atoms (448 atoms).

Pt catalyst (Pt cube octahedron on amorphous carbon film, 10'000 atoms).

A model is a box of parameters (a, b, c,  $\alpha$ ,  $\beta$ ,  $\gamma$ ) with atoms at (x,y,z) such that  $0.0 \leq (x, y, z) < 1.0$ . The symmetries (space-group) helps defining the structure, the extinctions, etc. Wrong models do not provide reliable HRTEM or HRSTEM simulated images.

# Model: the electron microscope (paraxial optics or gaussian optics)

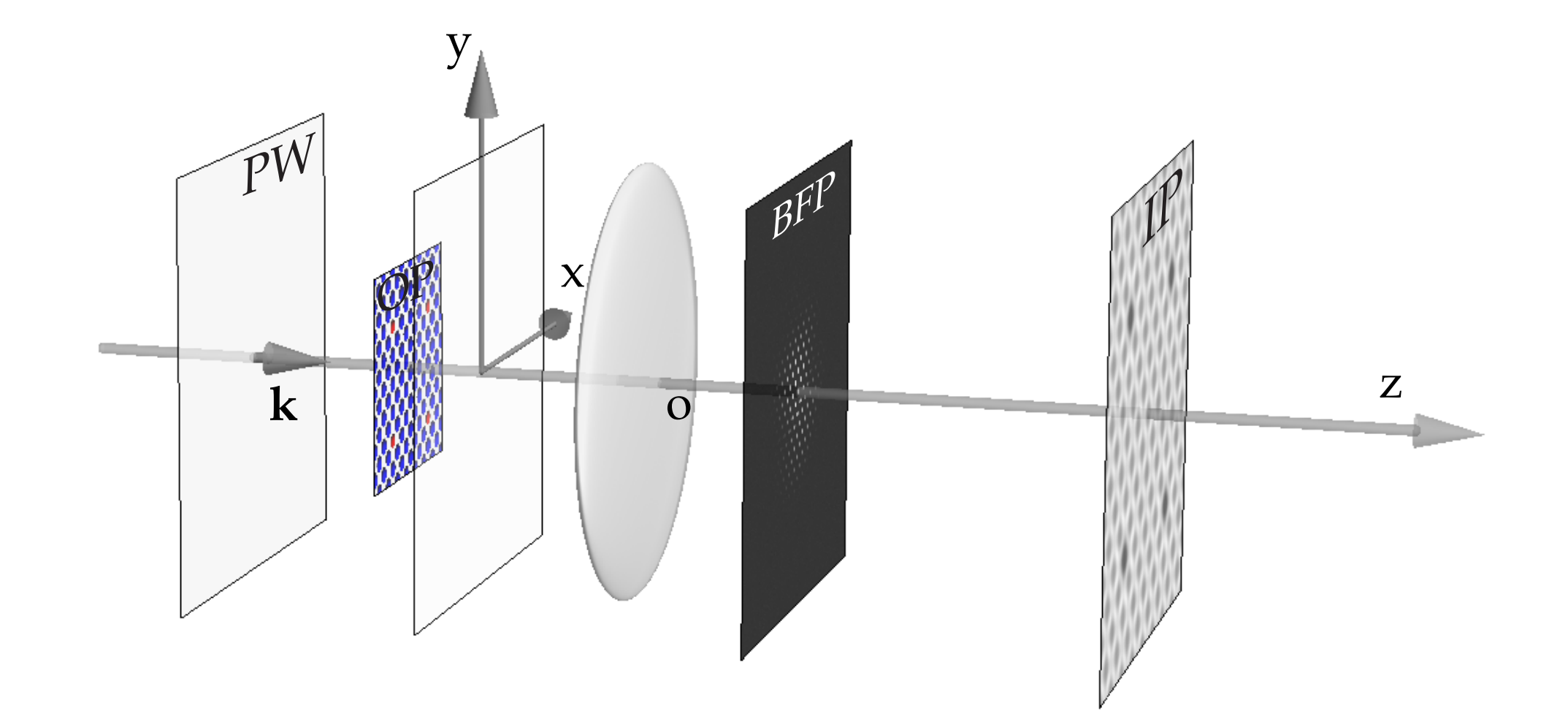

PW: incident Plane Wave, OP: Object Plane, BFP: Back Focal Plane, IP: Image Plane. Only objective lens is modelled and axial aberrations considered, since it is the first imaging lens and its lateral magnification  $\mathit{G}_{l}$  is very large (HRTEM). Lateral magnification corresponds to angular compression  $G_a = \frac{1}{G}$  $\frac{1}{G_l}$  (G<sub>l</sub>G<sub>a</sub> = 1).

### <span id="page-17-0"></span>Approximation: elastic scattering

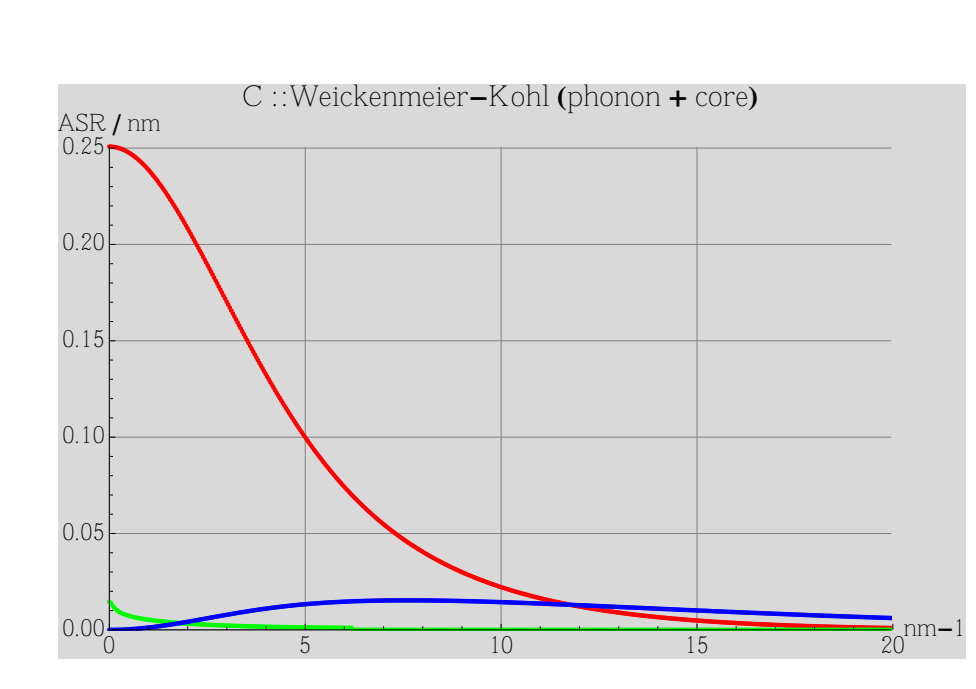

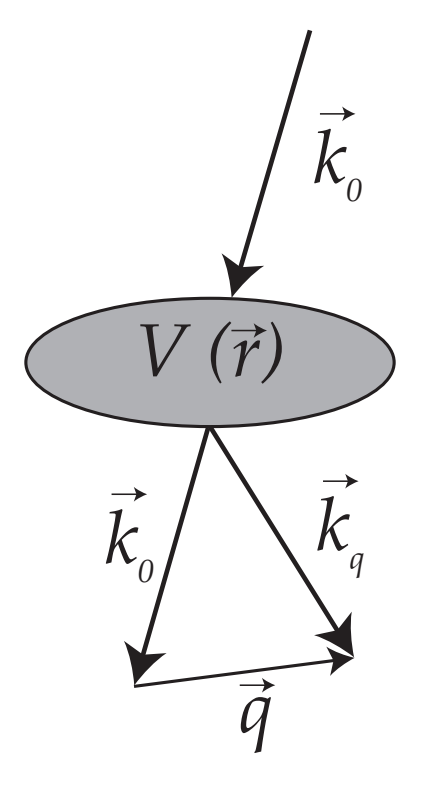

Atomic Scattering Amplitude (carbon), red: elastic, green: core absorption, blue: TDS (Thermal Diffuse Scattering).

Electrons interact with the crystal potential  $V(\vec{r})$ .

Scattering:

$$
\vec{k}_q = \vec{k}_o + \vec{q}
$$

Elastic scattering:

$$
||\vec{k}_q||=||\vec{k}_o||
$$

### <span id="page-18-0"></span>Dynamical scattering calculations: multislice method

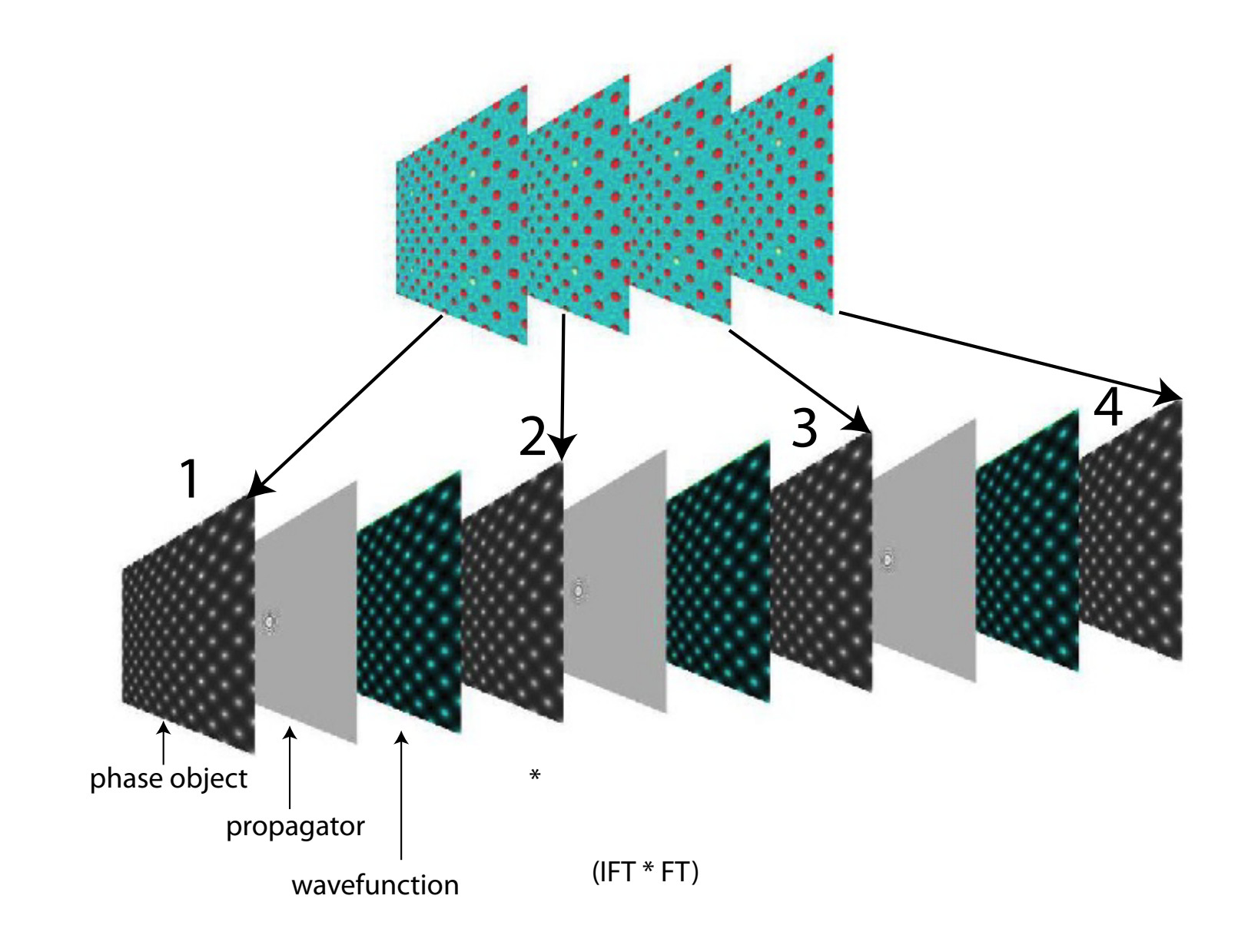

A very popular (and powerful) method for performing dynamical calculation has been proposed by J. M. Cowley and A.F. Moodie. It makes use of several principles of Optical Phy[si](#page-17-0)[cs](#page-19-0)[.](#page-17-0)

# <span id="page-19-0"></span>Dynamical scattering:  $CoCr_2O_4$  [001]

 $CoCr2O4::(4, 0, 0):[0, 0, 1]:([0.000, 0.000, 0.000])$ 

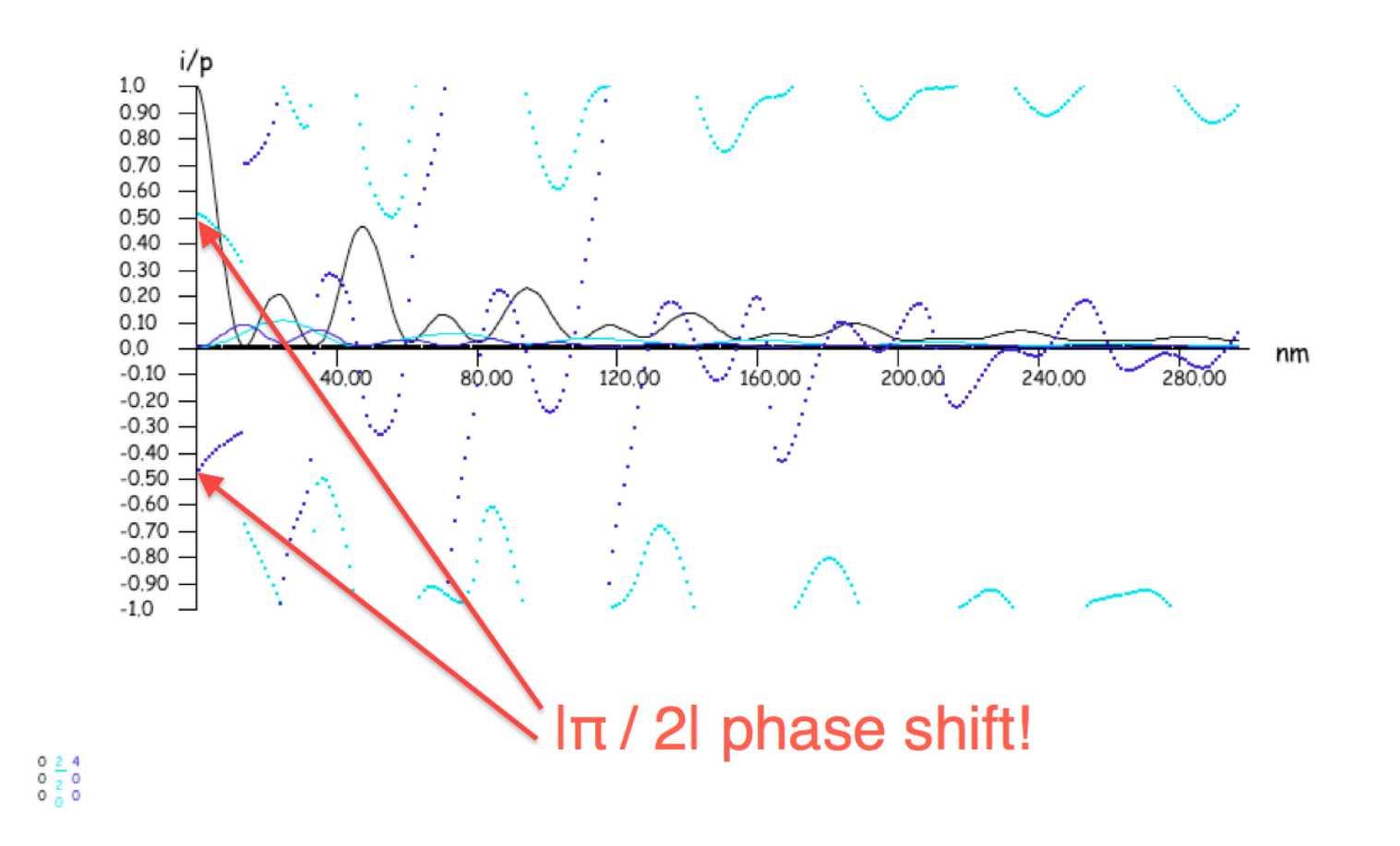

Dynamical scattering, i.e. electrons undergo multiple scattering events during their interaction with  $V(\vec{r})$ , makes the amplitude & phase of the transmitted (i.e. un-scattered) beam and the reflections (scattered beams) vary widely as a function of specimen thickness.

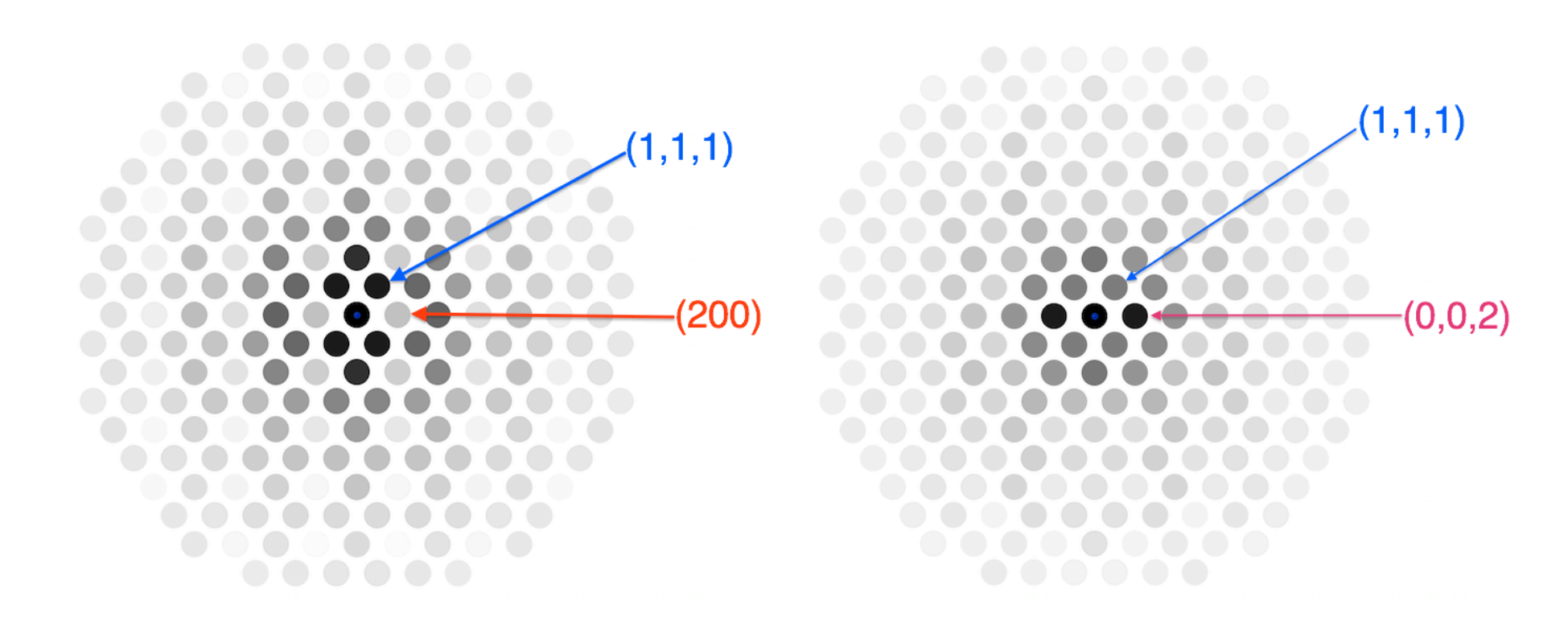

2 unit cell thick Si [110]. 50 unit cells thick Si [110].

Very often for particular crystal thicknesses forbidden reflections are more intense than regular reflections. Example Si  $[110]$  where  $I_{(002)} > I_{(111)}$ .

# Dynamical scattering: Si [110], Titan 300 kV,  $C_s = -33 \mu m$

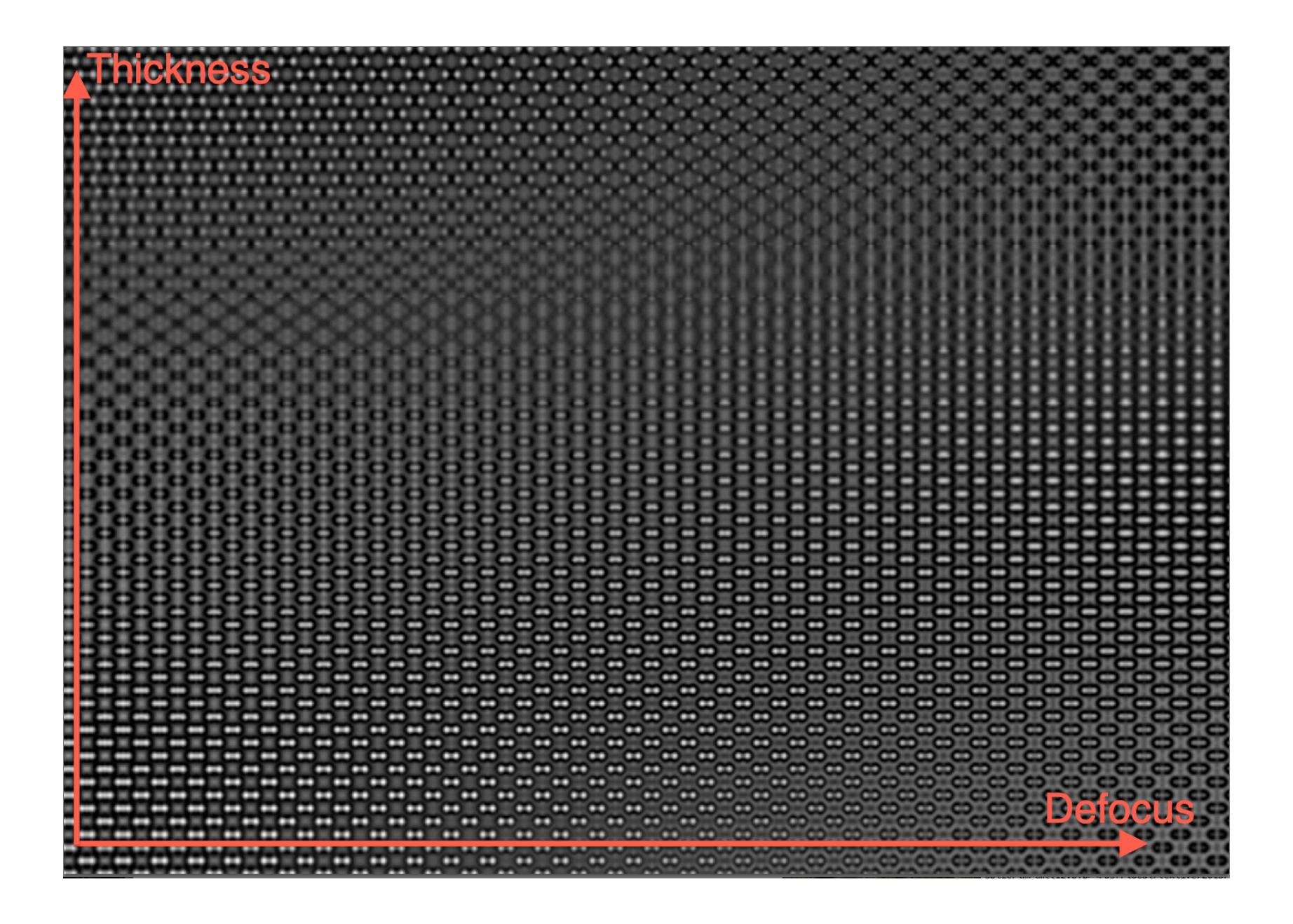

Note that similar images appear at particular thickness or defocus (Fourier images).

### Dynamical scattering: thickness series

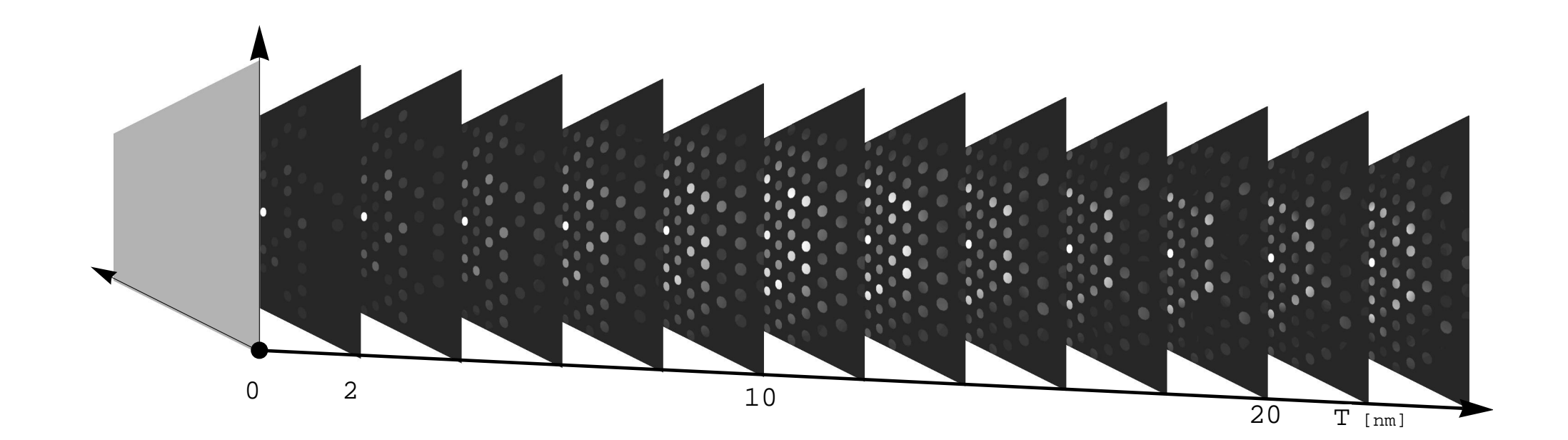

The extinction distance is related to the Pendellösung period.

#### 1. **Bad**

- $\triangleright$  Phase relationship between transmitted and diffracted beams depends on thickness  $\rightarrow$  HRTEM lattice fringes or contraste not always on atomic column position.
- Amplitude of transmitted and diffracted beams depends on thickness  $\rightarrow$  Some HRTEM lattice fringes may be missing or supplementary ones present.

#### 2. **Good**

- $\triangleright$  Specimen thickness can be determined precisely ( $\sim$ 1 nm or better).
- $\triangleright$  Specimen polarity can be determined.
- $\triangleright$  Specimen deformation can be determined precisely.

### Model: electron microscope

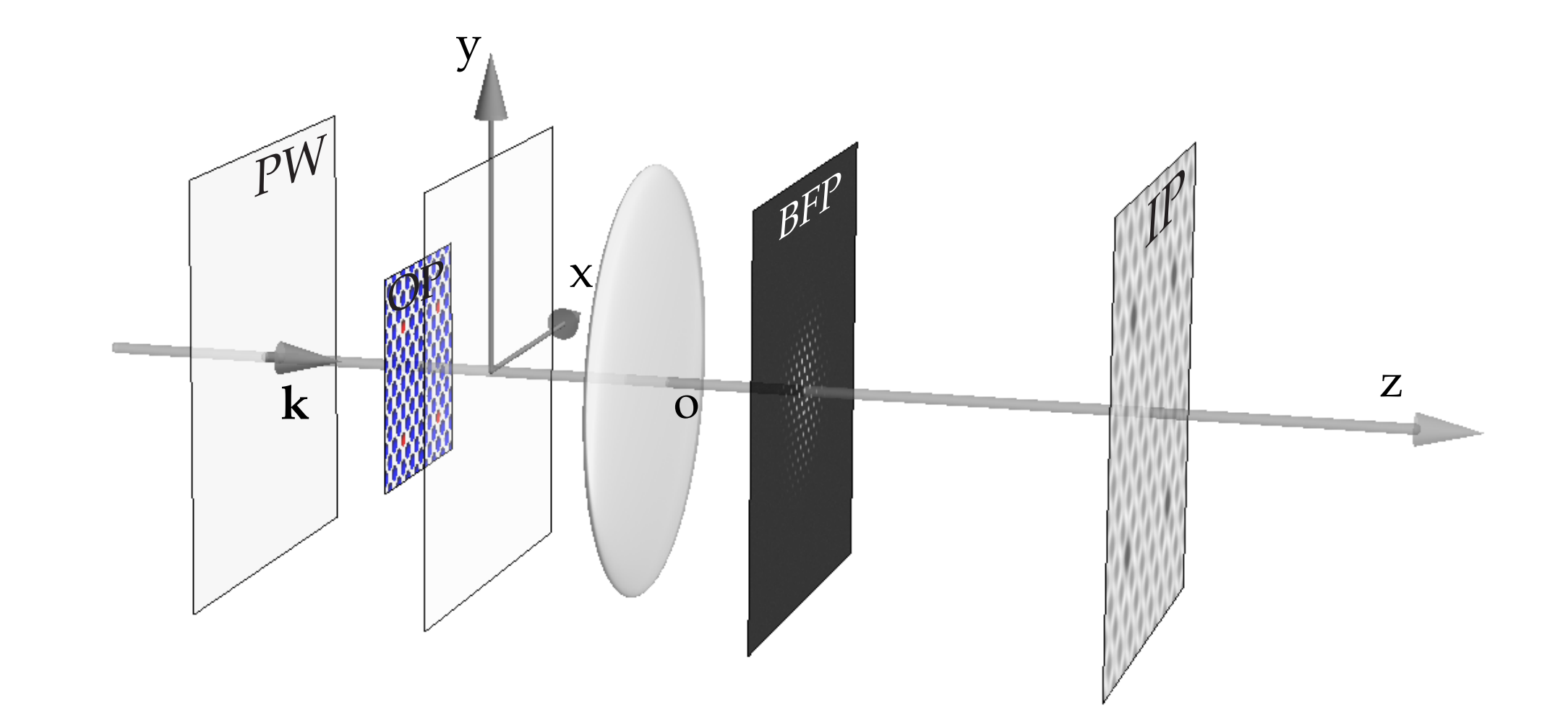

The electron microscope transfer is modelled by a transfer function  $\tilde{\tau}(\vec{u})$  that acts only in its Back Focal Plane (BFP). The BFP is the plane where the Fourier transform of the object wave function  $\tilde\Psi_o(\vec u)$  is formed. In the Image Plane, the image intensity is  $\Psi_i(\vec x)$   $\Psi_i(\vec x)^*$  i.e. the modulus square of the image wave function  $\Psi_i(\vec{x})$ .

### Model: Abbe image formation

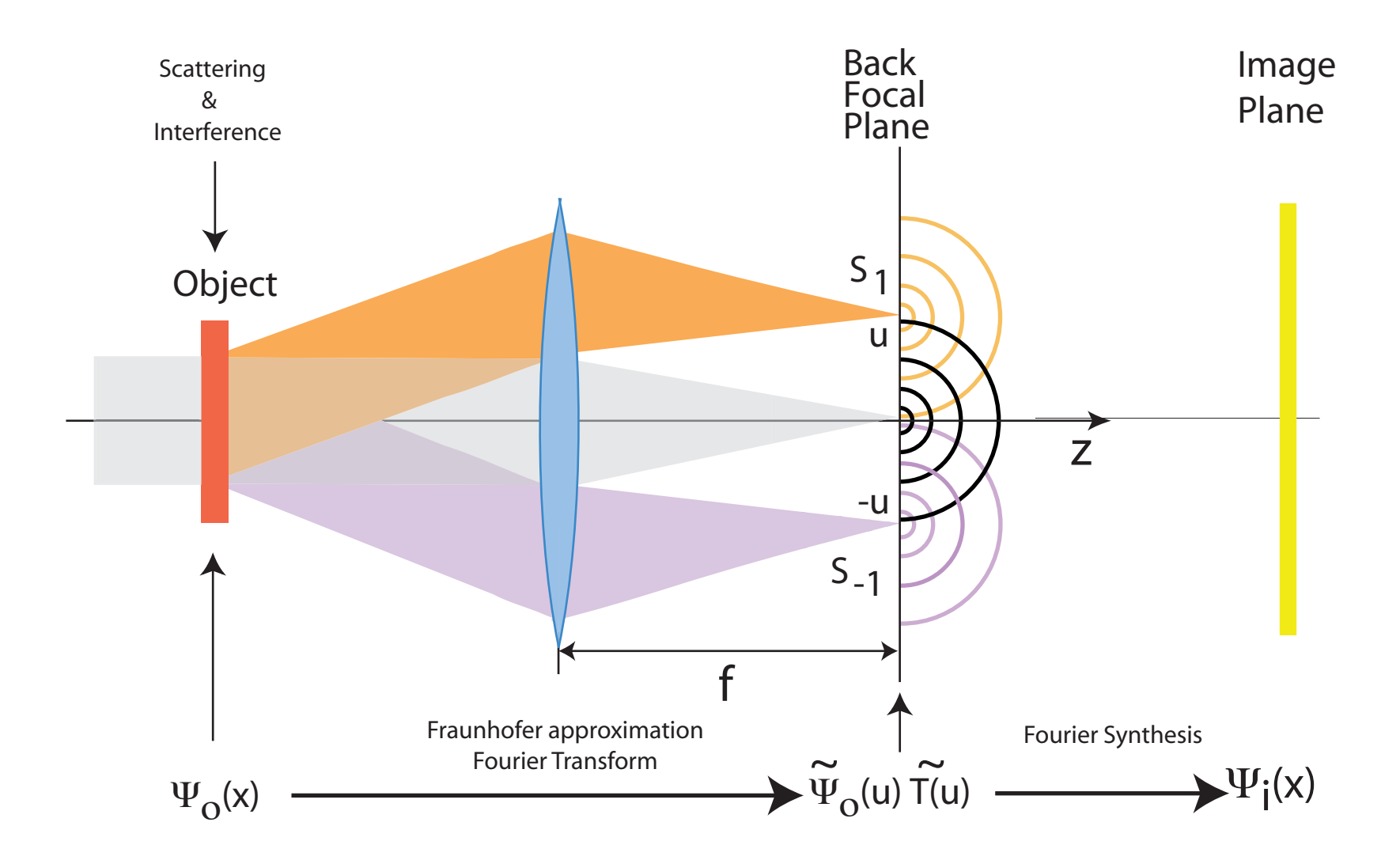

The objective lens changes the phase relationship between the transmitted and diffracted beams. Moreover not all diffracted beams are transmitted, due to its small acceptance angle. High spatial frequencies (i.e. beams diffracted at large angles are damped due to partial spatial and temporal coherence, electronic noise, mechanical vibrations or drift.

### Image formation: thickness series

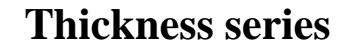

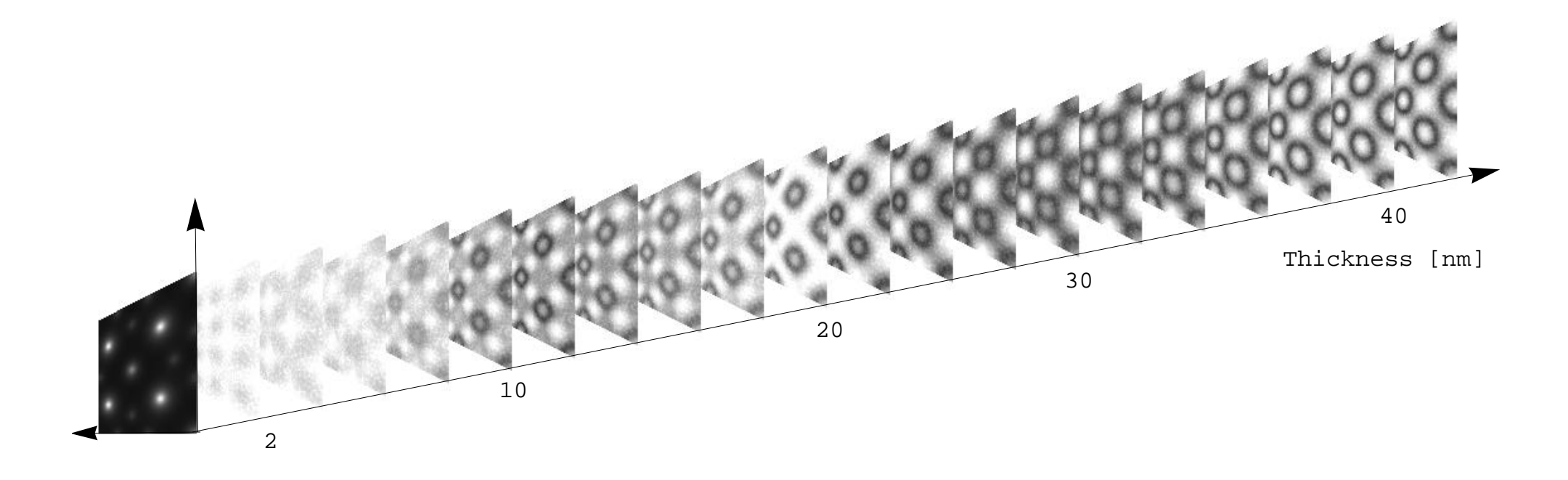

For a very small crystal thickness, a positive Cs objective lens and optimal defocus the atomic columns position appear as black dots in HRTEM (Weak Phase Object Approximation).

Increasing the crystal thickness makes the HRTEM images less straight forward to interpret. In high symmetry zone axis orientation, the electrons channel along the atomic columns and images present contrasts not correlated to them.

Transfer Function  $T(\vec{u})$  and Optical Transfer Function OTF  $\widetilde{OTF}$  $\left(\vec{u}\right)$ 

Two cases:

 $\rightarrow$  **TEM**  $(T(\vec{u}))$ : Transfer Function):

$$
\widetilde{\Psi}_{i}(\vec{u}) = \widetilde{\Psi}_{o}(\vec{u}) \widetilde{\mathcal{T}}(\vec{u})
$$

$$
\Psi_{i}(\vec{x}) = \int \widetilde{\Psi}_{o}(\vec{u}) \widetilde{\mathcal{T}}(\vec{u}) e^{2\pi i \vec{u} \cdot \vec{x}} d\vec{u}
$$

$$
\rightarrow \textbf{STEM} \; (\widetilde{OTF}(\vec{u}) = \widetilde{T}(\vec{u}) \otimes \widetilde{T}(-\vec{u}) : \textbf{Optical Transfer Function}):
$$

$$
I(\vec{x}) = \langle \Psi_i(\vec{x}; t) \Psi_i^*(\vec{x}; t) \rangle
$$
  

$$
I(\vec{x}) = I_o(\vec{x}) \otimes OTF(\vec{x}) \quad (\otimes \text{ convolution})
$$

STEM: how to calculate  $I_o(\vec{x})$ ?

### jems: STEM probe formation and aberrations

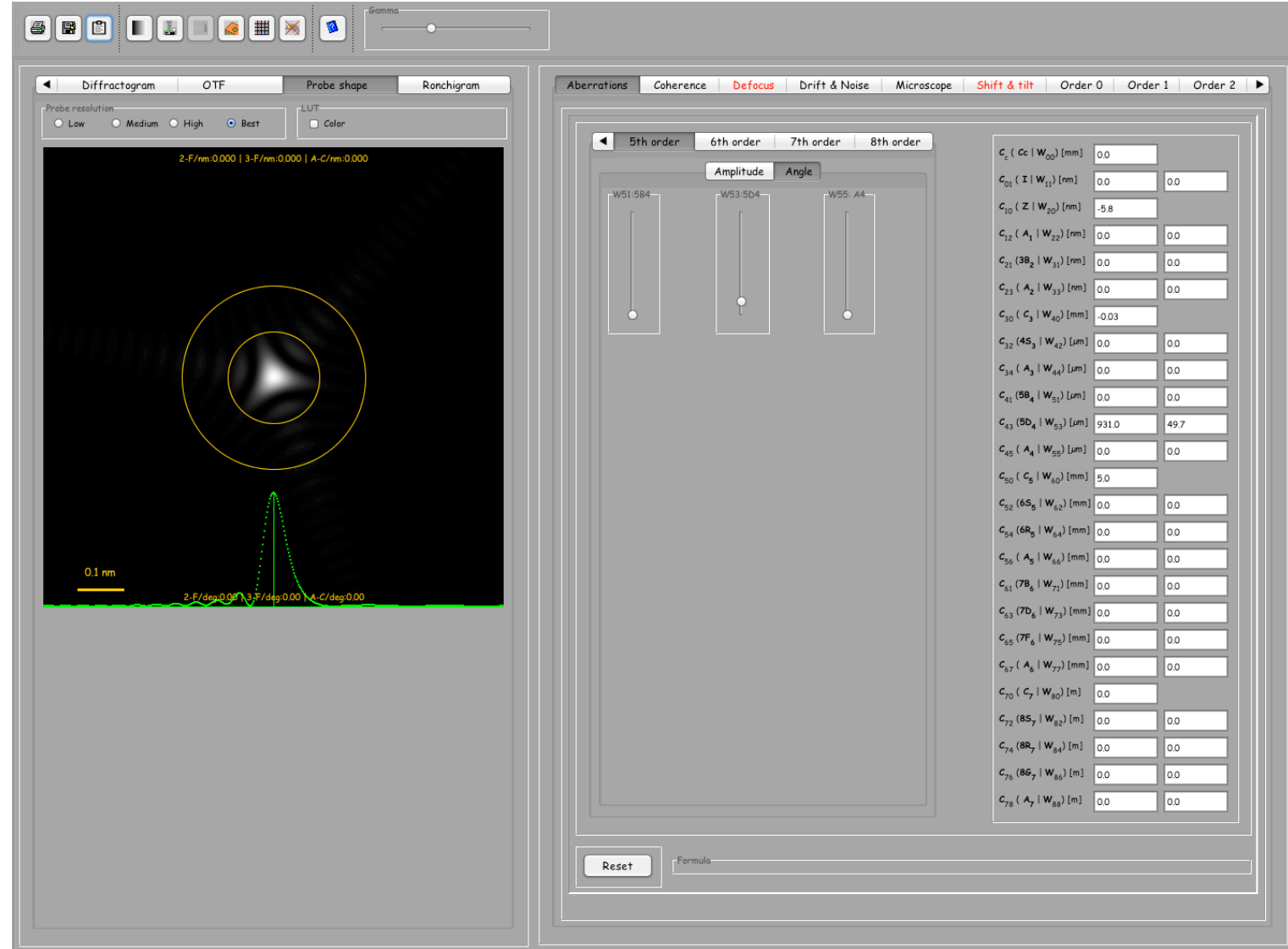

STEM probe with  $C_{43}$  geometrical aberration (Krivanek) or  $W_{53}$ wavefront aberration or 4th order three-lobe (Haider).

## jems: STEM probe formation and aberrations

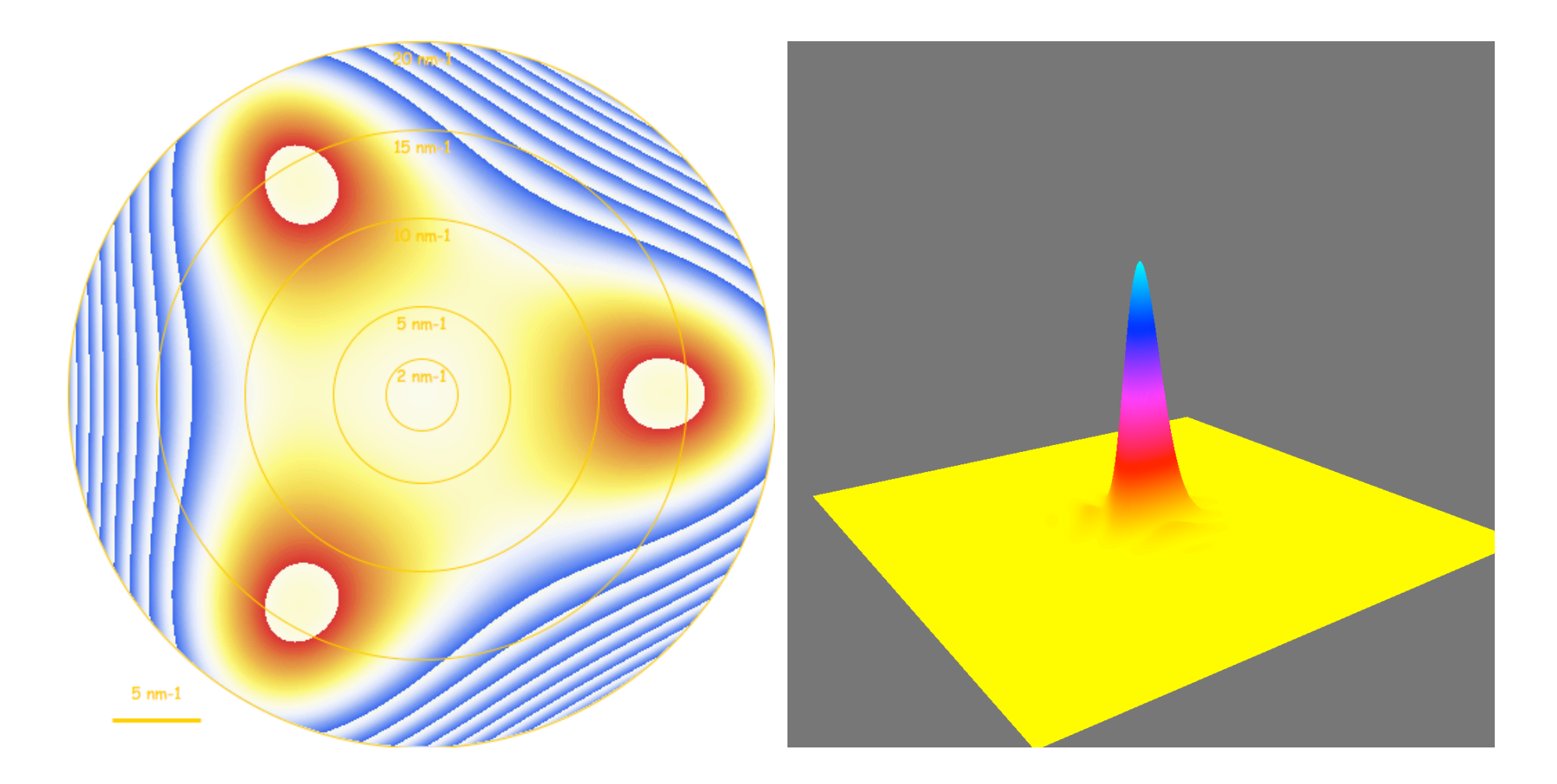

Wavefront and STEM probe with  $C_{23}$  geometrical aberration (Krivanek),  $W_{33}$  wavefront aberration or  $A_2$  three-fold astigmatism (Haider).

<span id="page-30-0"></span>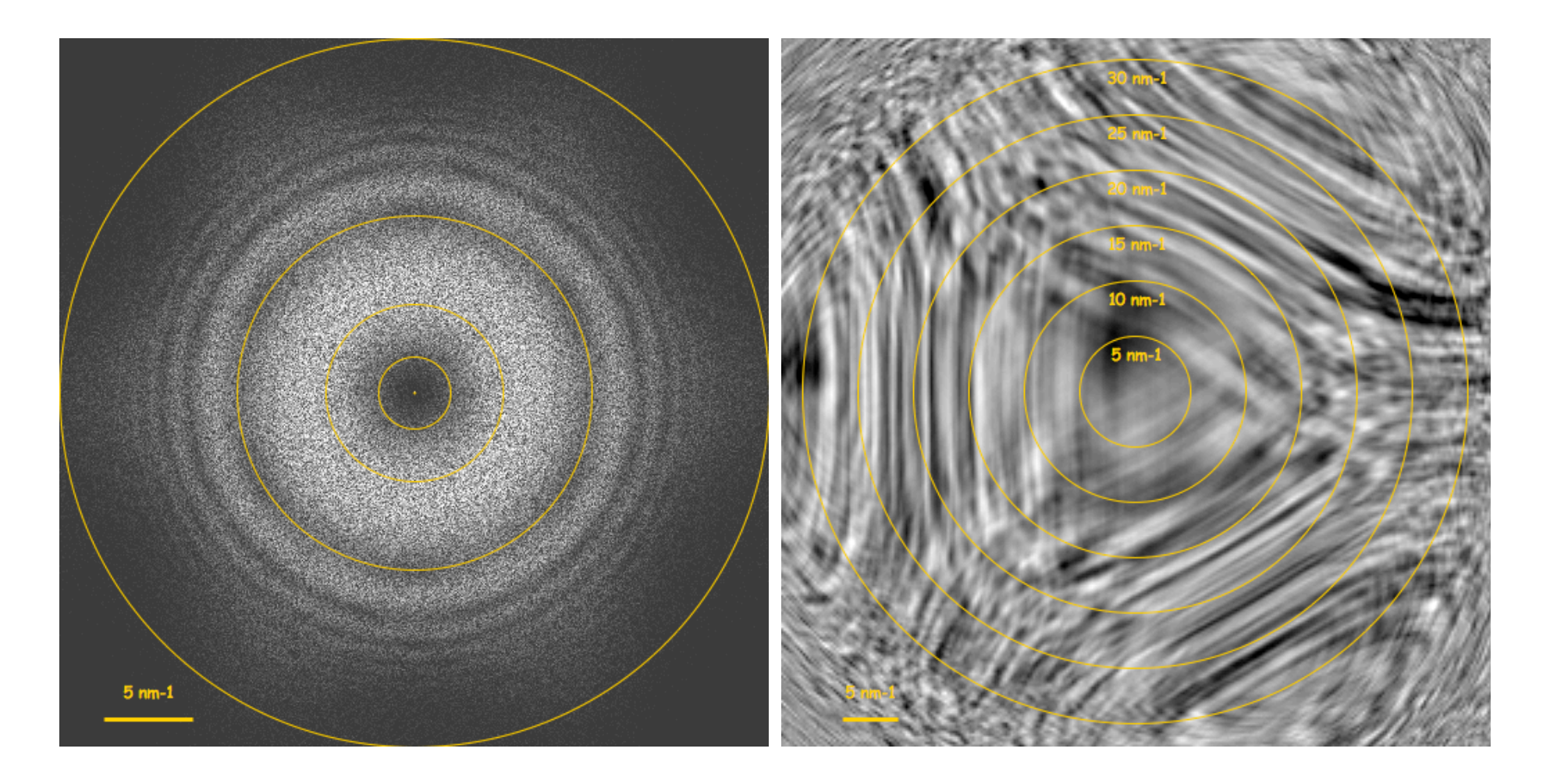

Diffractogram (TEM) and Ronchigram (STEM) ( $C_{23}$  geometrical aberration (Krivanek),  $W_{33}$ wavefront aberration or  $A_2$  three-fold astigmatism (Haider)).

**Please have jems installed on your PC or Mac before the labs (from the website below ). I'll also provide jems on USB keys in case you can't download it.**

```
http://www.jems-saas.ch/
http://www.jems-saas.ch/jemsv4_4831u2016.htm
```
3 versions are available for download:

- 1. MacOS-X 10.7 to 10.12 (Sierra)
- 2. Windows 7 to 10.
- 3. Linux ubuntu 15.04 or later.